**Delete Vpn Network Connection Windows 7**>>>CLICK HERE<<<

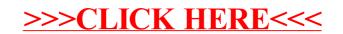